## Figures for 'A Joint Confidence Region for an Overall Ranking of Populations'

## Jerzy Wieczorek

## 2020-01-29

This vignette shows how to reproduce the main figures in "A Joint Confidence Region for an Overall Ranking of Populations" (Klein, Wright, and Wieczorek, 2020, *Journal of the Royal Statistical Society: Series C*, in press).

Note: For this vignette itself, we automatically save the figures below using the knitr package with option dev="tikz" instead of saving them individually. For an example of how to save individual plots using the tikz() function in the tikzDevice package, please see the Primer vignette: vignette("primer", package = "RankingProject")

## **Workflow to reproduce figures from the article**

First, we load the package and the TravelTime2011.1dec dataset used in the paper. Note that we are using the version of the data where estimates and Margins of Error have been rounded to 1 decimal place, causing some ranks to be tied.

```
library(RankingProject)
data(TravelTime2011.1dec)
USdata <- TravelTime2011.1dec
head(USdata)
## Rank State Estimate.1dec MOE.1dec Abbreviation Region FIPS
## 1 2 South Dakota 16.9 0.5 SD MIDWEST 46
## 2 2 North Dakota 16.9 0.6 ND MIDWEST 38
## 3 4 Wyoming 18.1 0.8 WY WEST 56
## 4 4 Nebraska 18.1 0.3 NE MIDWEST 31
## 5 5 Montana 18.2 0.5 MT WEST 30
## 6 6 Alaska 18.4 0.5 AK PACIFIC 2
n = nrow(USdata)
alpha = 0.1Z = qnorm(1-alpha/2)
Z.Indep = qnorm(1-(1-(1-alpha)^(1/n))/2) # around 3.081
USdata$IndepCiLo = with(USdata, round(Estimate.1dec - Z.Indep/Z*MOE.1dec, 1))
USdata$IndepCiHi = with(USdata, round(Estimate.1dec + Z.Indep/Z*MOE.1dec, 1))
attach(USdata)
## We could have used a Bonferroni correction instead.
## Not run:
# Z.Bonf = qnorm(1-alpha/(n*2)) # around 3.096
# USdata$BonfCiLo = with(USdata, round(Estimate.1dec - Z.Bonf/Z*MOE.1dec, 1))
# USdata$BonfCiHi = with(USdata, round(Estimate.1dec + Z.Bonf/Z*MOE.1dec, 1))
```
Reproduce Figure 1, the plot of the 90% joint confidence region for the overall ranking:

```
par(xpd = TRUE, mar = c(6.3, 2.8, 0.3, 0.3) + 0.1)
plot(c(0, n+1), c(0, n), type='n', bty='n', xaxt='n', yaxt='n', xlab='', ylab='',
     xaxs = 'i', yaxs = 'i')
text(-3.5, n, "$r k$", cex = 1, pos = 4)wd = 0.5; ht = 0.5for(ii in seq(1, n-2, by = 6)){
  polygon(c(1-wd, n+wd, n+wd, 1-wd),
          c(ii-ht, ii-ht, ii+ht+2, ii+ht+2),
          border = NA, col = "grey90")
}
for(ii in 1:n){
  SigDiffLo = sum(IndepCiHi <= IndepCiLo[ii])
  SigDiffHi = sum(IndepCiLo >= IndepCiHi[ii])
 NotSigDiff = (SigDiffLo+1):(n-SigDiffHi)
 mycex = 0.5## Add text
 text(ii, (1:n)[NotSigDiff], Abbreviation[ii], cex = mycex, family = "mono", font = 2)
  ## Draw box
 wd = .5ht = .5polygon(c(ii-wd, ii+wd, ii+wd, ii-wd),
          c(Rank[ii]-ht, Rank[ii]-ht, Rank[ii]+ht, Rank[ii]+ht),
          border = NA, col = "grey20")
 text(ii, Rank[ii], Abbreviation[ii], cex = mycex, family = "mono", font = 2, col = "white")
}
axis(1, at = 1:n, labels = FALSE)text(1:n + 0.5, par("usr")[3] - 2.0, labels = State, srt = 45, pos = 2, xpd = TRUE, cex = 0.7)
axis(2, at = 1:n, las = 2, cex.axis = 0.7)
```
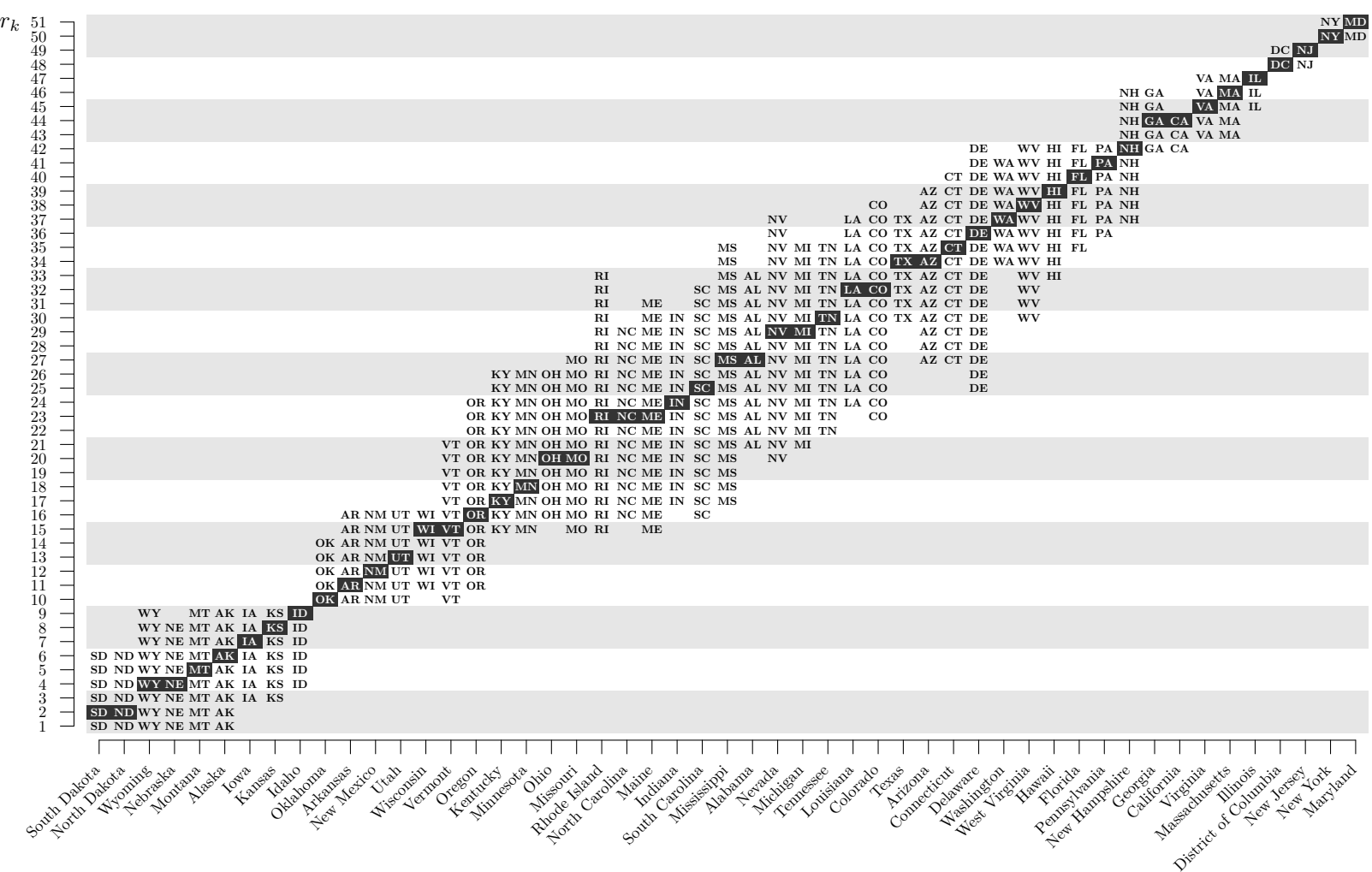

Reproduce Figure 2, the plot of 90% joint confidence intervals for the travel times:

```
stopifnot(15 <= min(IndepCiLo) & max(IndepCiHi) <= 35)
thetamin = 15.5thetamax = 33
mycex = 0.5tickWidth = 2/n
par(xpd = TRUE, mar = c(6.3, 2.8, 0.3, 0.3) + 0.1)plot(c(0, n+1), c(thetamin, thetamax),
     type='n', bty='n', xaxt='n', yaxt='n', xlab='', ylab='',
     xaxs = 'i', yaxs = 'i')wd = 0.5; ht = 0.5
for(ii in seq(1, n-2, by = 6)){
  polygon(c(ii-ht, ii-ht, ii+ht+2, ii+ht+2),
          c(thetamin, thetamax, thetamax, thetamin),
          border = NA, col = "grey90")}
text(-3.5, thetamax - 0.3, "$\\theta_k$", cex = 1, pos = 4)
for(ii in 1:n){
  points(ii, Estimate.1dec[ii], pch=16, cex=mycex)
  arrows(y0 = Estimate.1dec[i], x0 = ii, y1 = IndepCilo[i],angle = 90, length = tickWidth)
 arrows(y0 = Estimate.1dec[ii], x0 = ii, y1 = IndepCiHi[ii],
         angle = 90, length = tickWidth)
}
axis(1, at = 1:n, labels = FALSE)text(1:n + 0.5, par("usr")[3] - 0.8, labels = State, srt = 45, pos = 2, xpd = TRUE, cex = 0.7)
axis(2, at = seq(16, 32, by = 2), las = 2, cex.axis = 0.7)
```
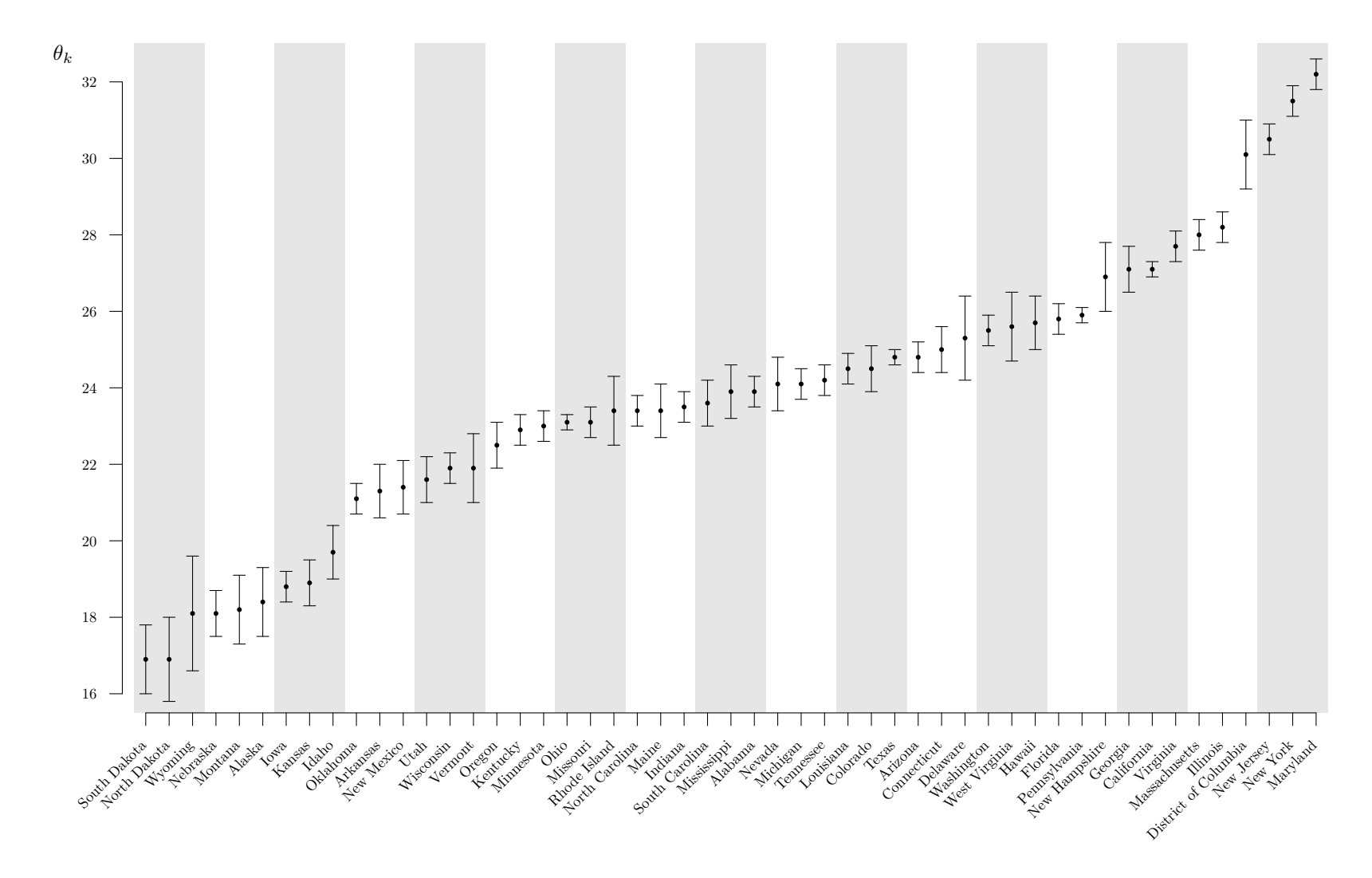